# **Neural Networks & Deep Learning**

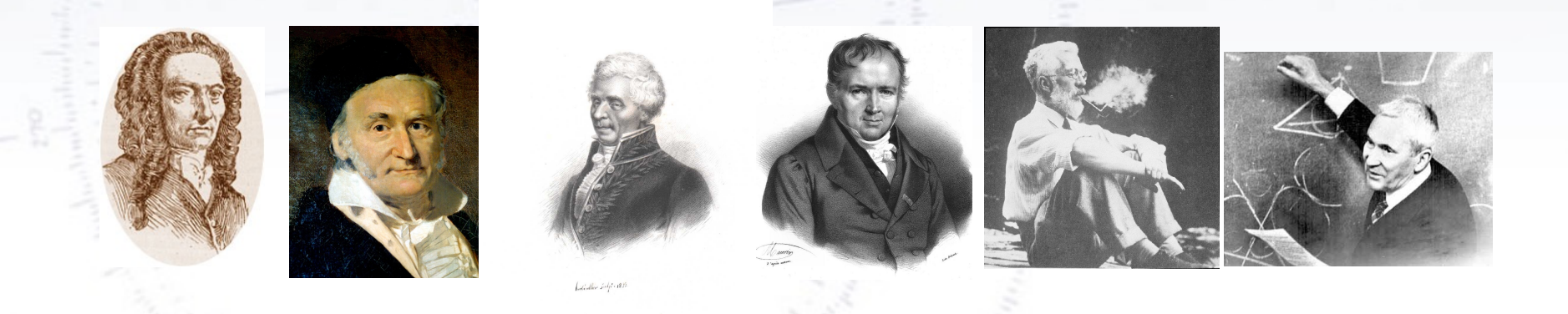

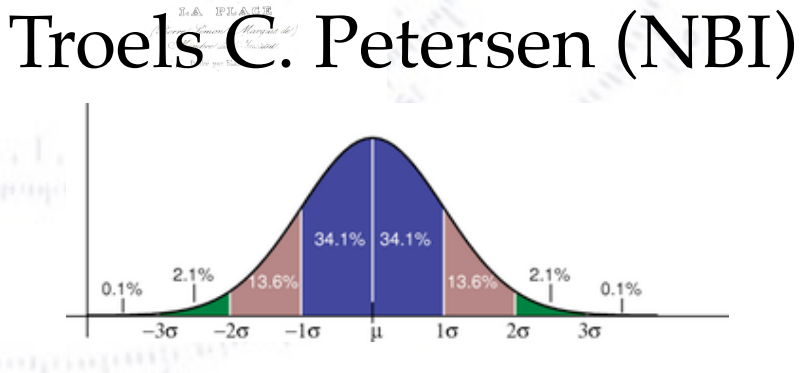

<sup>1</sup> *"Statistics is merely a quantisation of common sense - Machine Learning is a sharpening of it!"*

### **Neural Networks (NN)**

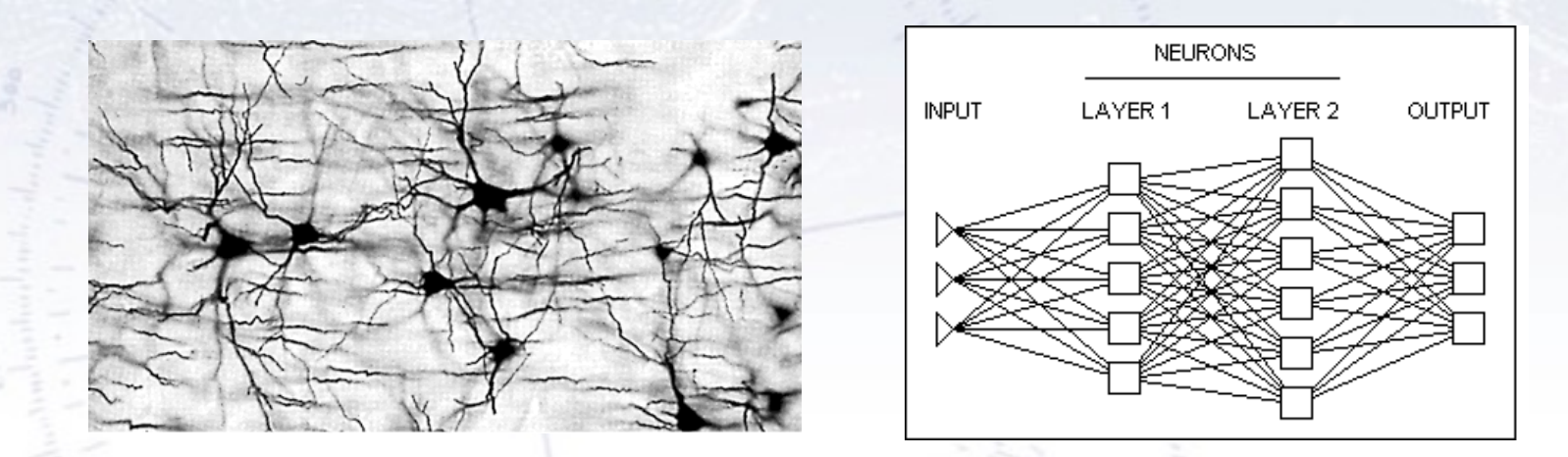

*In machine learning and related fields, artificial neural networks (ANNs) are computational models inspired by an animal's central nervous systems (in particular the brain) which is capable of machine learning as well as pattern recognition. Neural networks have been used to solve a wide variety of tasks that are hard to solve using ordinary rule-based programming, including computer vision and speech recognition.*

[Wikipedia, Introduction to Artificial Neural Network] <sup>2</sup>

#### **A "Linear Network"**

Imagine that we consider a "Linear Network", and use the (simplest) architecture: A single layer (linear) perceptron:

$$
t(x) = a_0 + \sum a_i x_i
$$

As can be see, this is simply **a linear regression in multiple dimensions** or the (linear) Fisher Discriminant.

Well, then we could consider putting in a hidden (linear) layer:

$$
tt(x) = t(a_0 + \sum a_i x_i)
$$

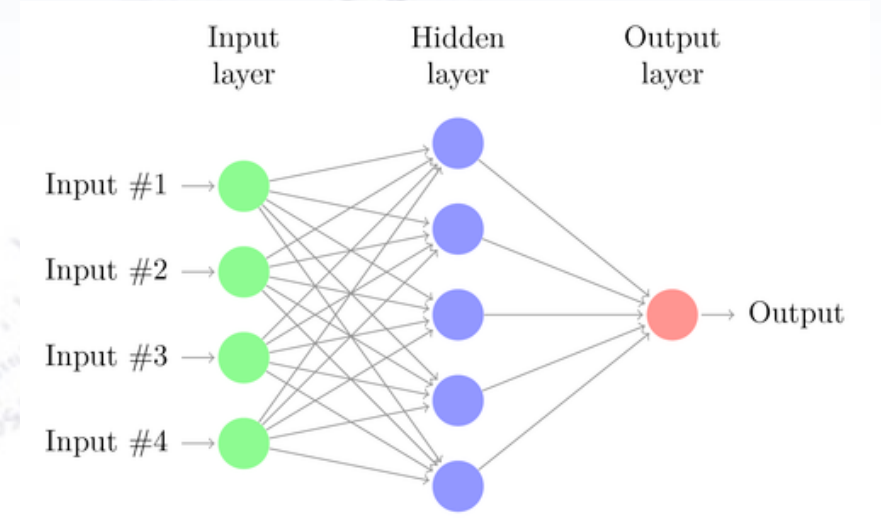

However, this doesn't help anything

as combination of linear functions remain linear. It boils down to the Fisher again!

#### **What we need is something non-linear in the function…**

# **Logistic Regression**

Though the word "regression" suggests otherwise, this is in fact a way of doing classification, as the "regression" is usually for a score (s) in the interval [0,1].

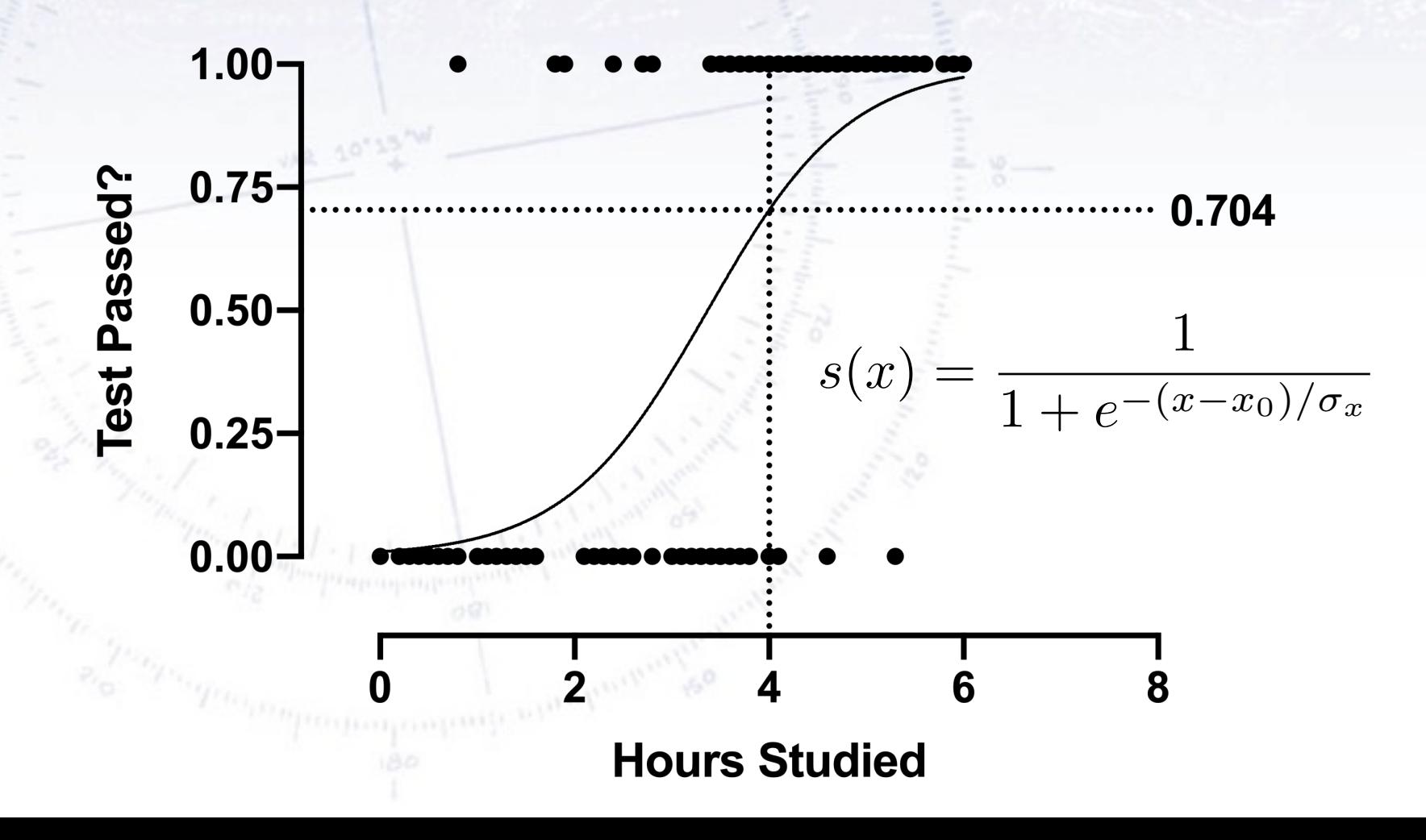

# **Logistic Regression**

Though the word "regression" suggests otherwise, this is in fact a way of doing classification, as the "regression" is usually for a score (s) in the interval [0,1].

The model expands naturally with more parameters:  $s(x) = \frac{1}{1 + \frac{-(x - x_0)}{x_0}}$  $1 + e^{-(x-x_0)/\sigma_x - (y-y_0)/\sigma_y}$ 

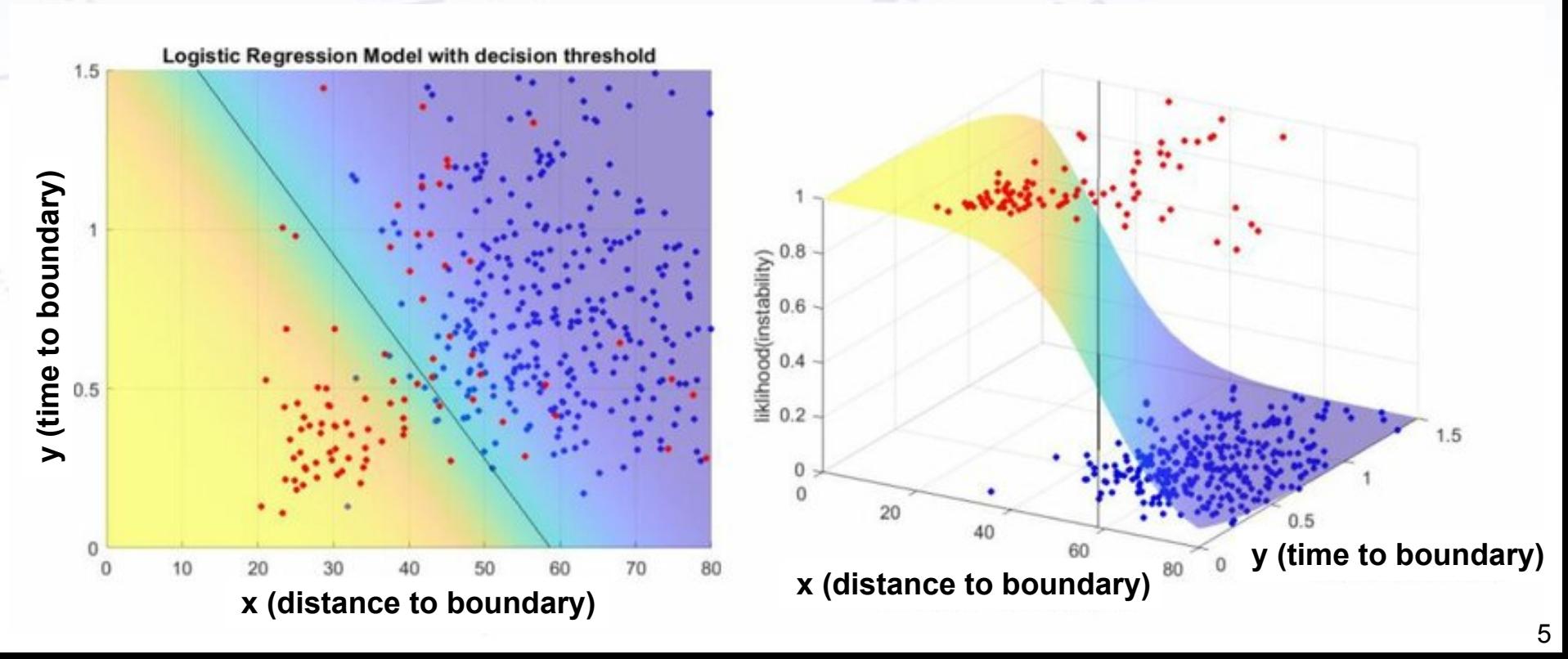

### **Neural Networks**

Neural Networks combine the input variables using a "activation" function  $s(x)$  to assign, if the variable indicates signal or background.

The simplest is a single layer perceptron:

$$
t(x) = s\left(a_0 + \sum a_i x_i\right)
$$

This can be generalised to a multilayer perceptron (shown right, 1 hidden layer):

$$
t(x) = s\left(a_i + \sum a_i h_i(x)\right)
$$

$$
h_i(x) = s\left(w_{i0} + \sum w_{ij} x_j\right)
$$

Activation function can be any "sigmoidal" function.

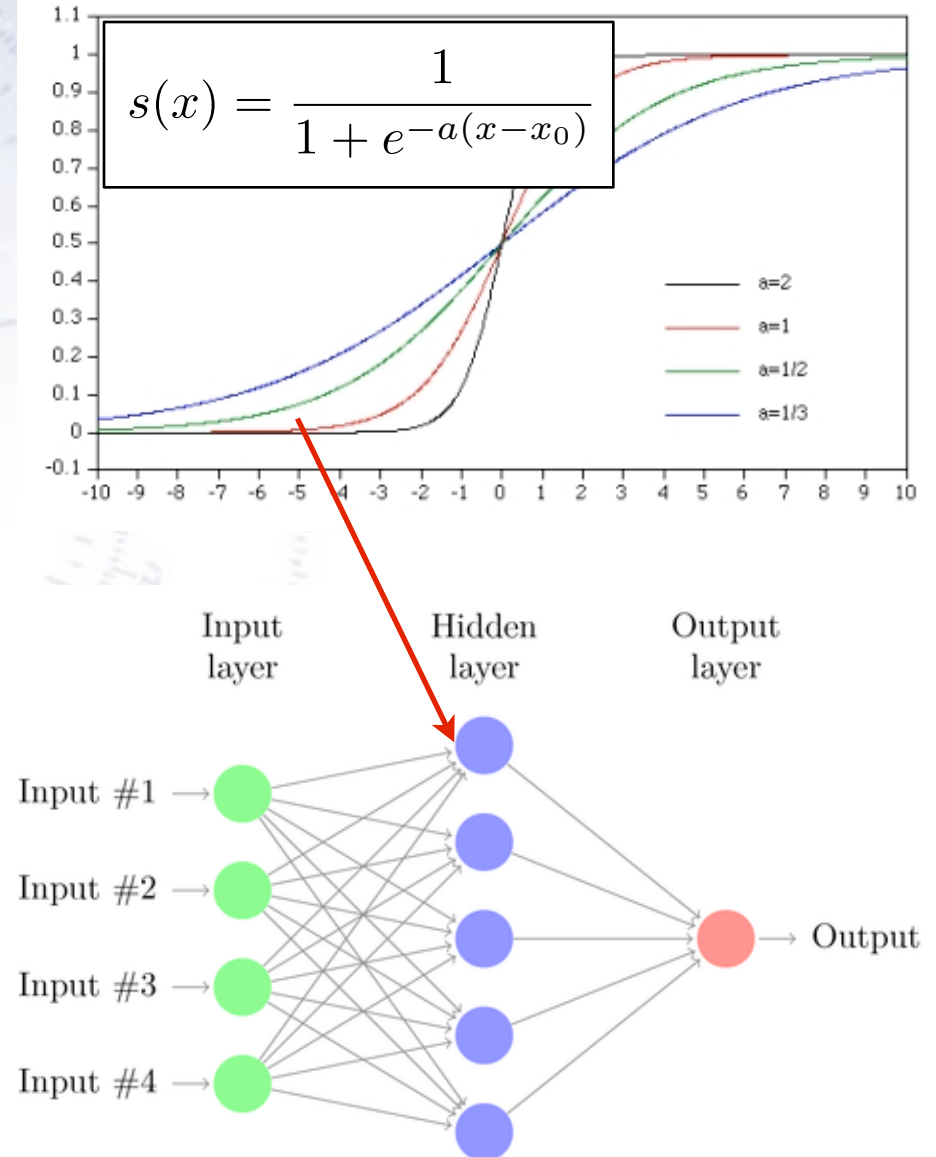

### **Neural Networks**

Neural Networks combine the input variables using a "activation" function  $s(x)$  to assign, if the variable indicates signal or background.

The simplest is a single layer perceptron:

$$
t(x) = s\left(a_0 + \sum a_i x_i\right)
$$

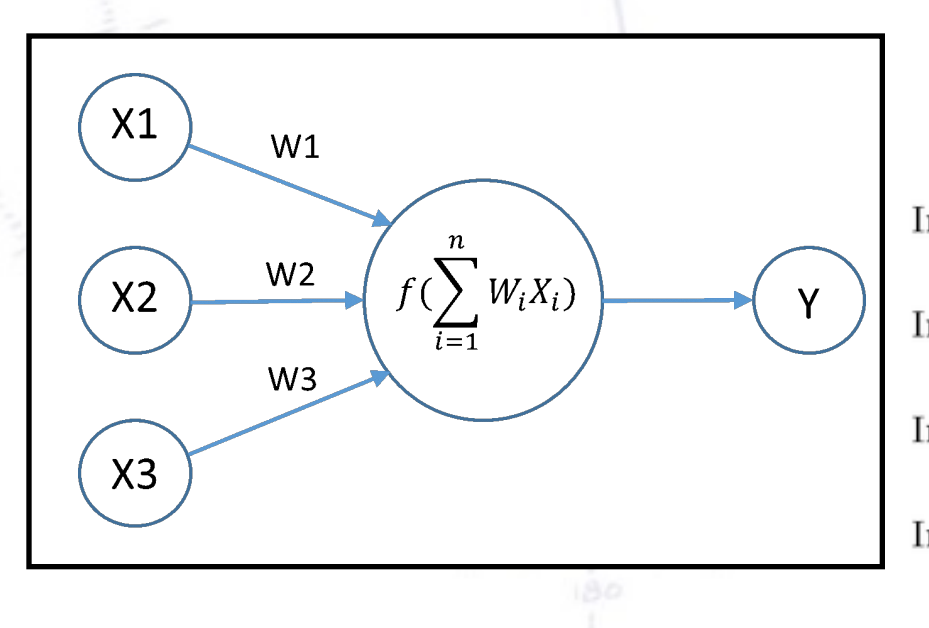

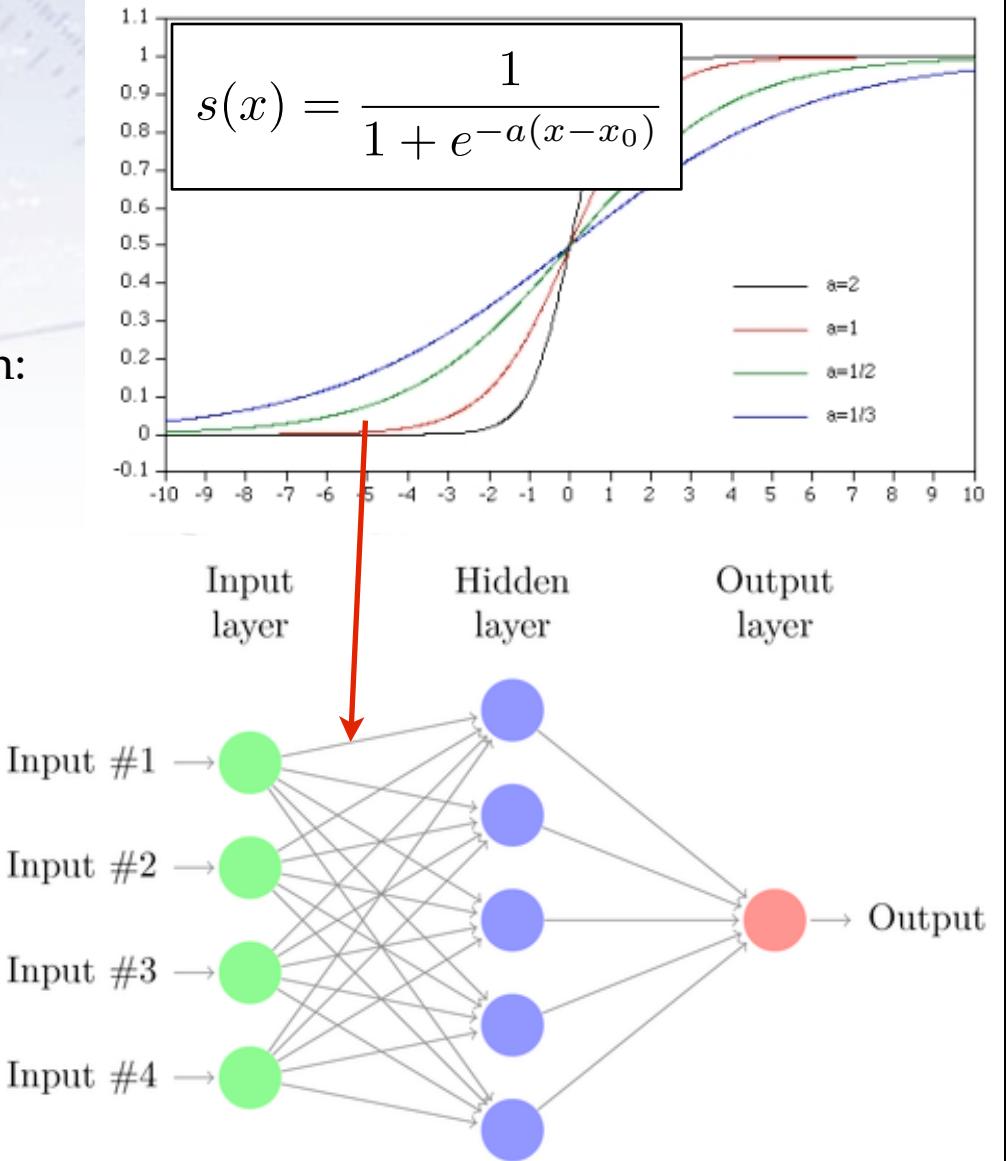

# **Activation Functions**

There are many different activation functions, some of which are shown below. They have different properties, and can be considered a HyperParameter.

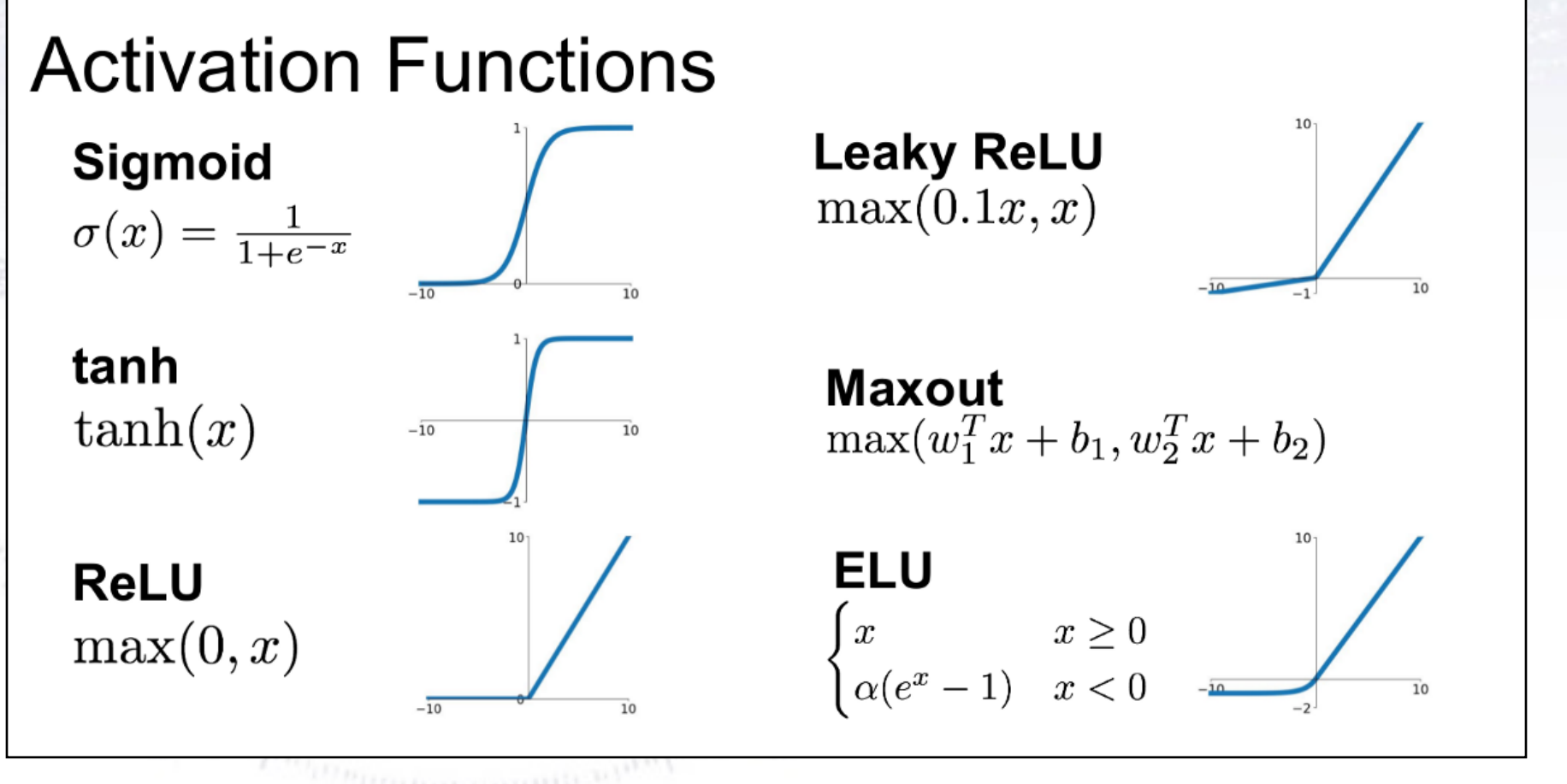

For a more complete list, check: [https://en.wikipedia.org/wiki/Activation\\_function](https://en.wikipedia.org/wiki/Activation_function)

# **Recurrent NN**

Normally, the information from one layer is fed forward to the next layer in a feedforward Neural Network (NN).

However, it may be of advantage to allow a network to give feedback, which is called a recurrent NN:

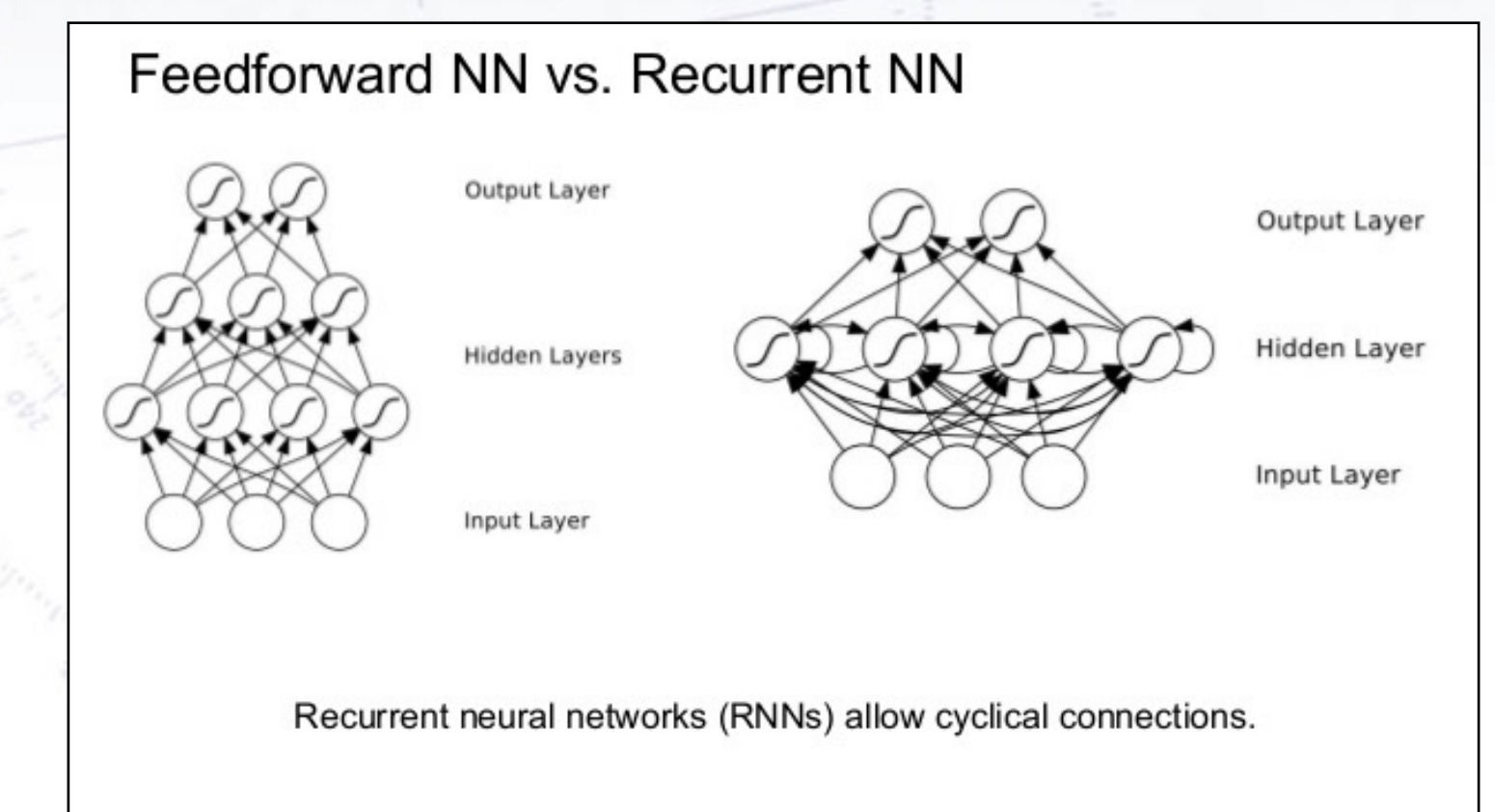

# **Recurrent NN**

Normally, the information from one layer is fed forward to the next layer in a feedforward Neural Network (NN).

However, it may be of advantage to allow a network to give feedback, which is called a recurrent NN:

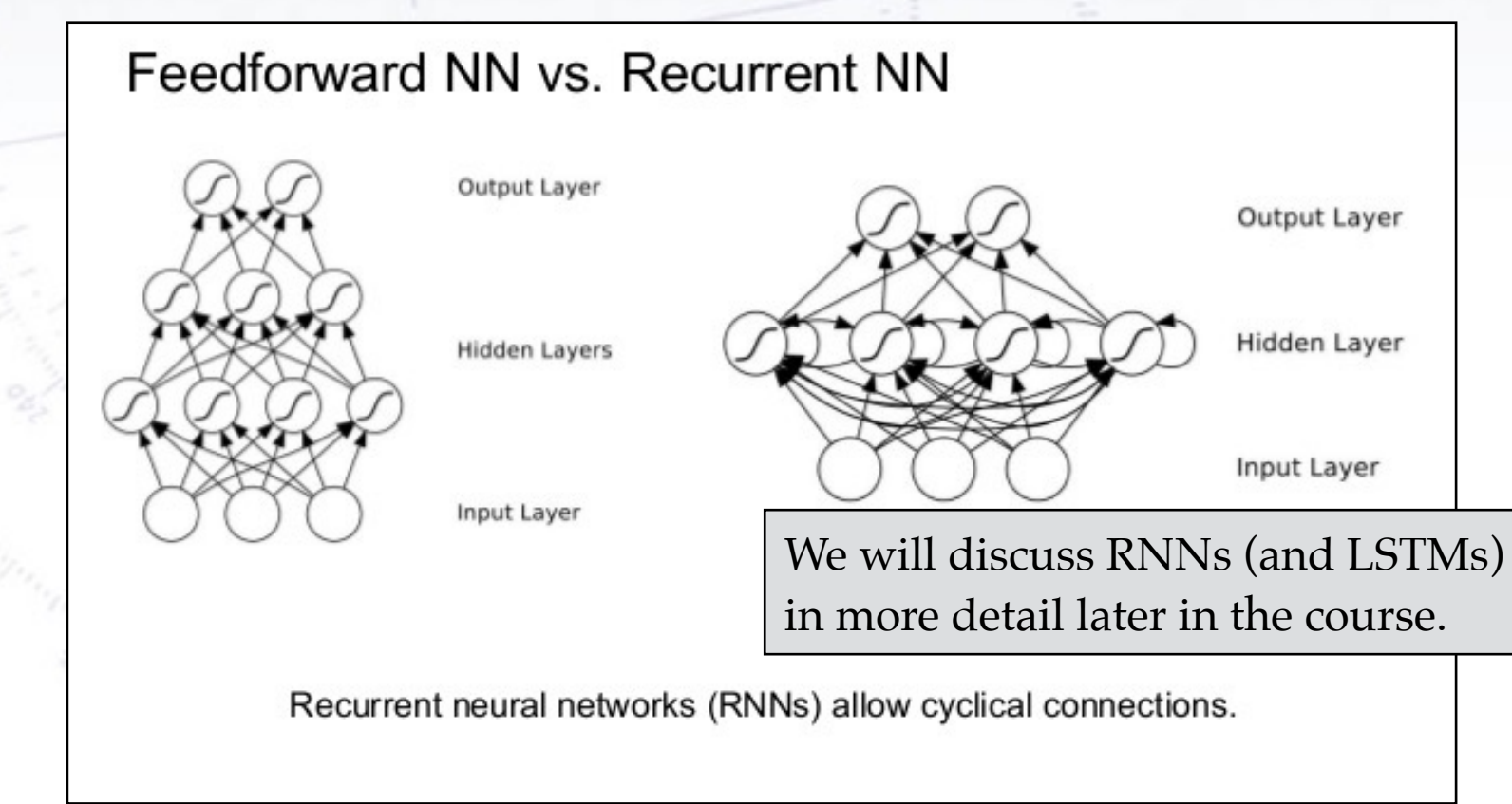

#### **Feedback network**

There is nothing that prohibits the use of feedback in the network.

In this way, one can pass information "back" in the network, allowing for input of "more advanced" neurons to earlier neurons.

Note, that it requires skill and knowledge (and time and hard work) to design the network that suits your problem!

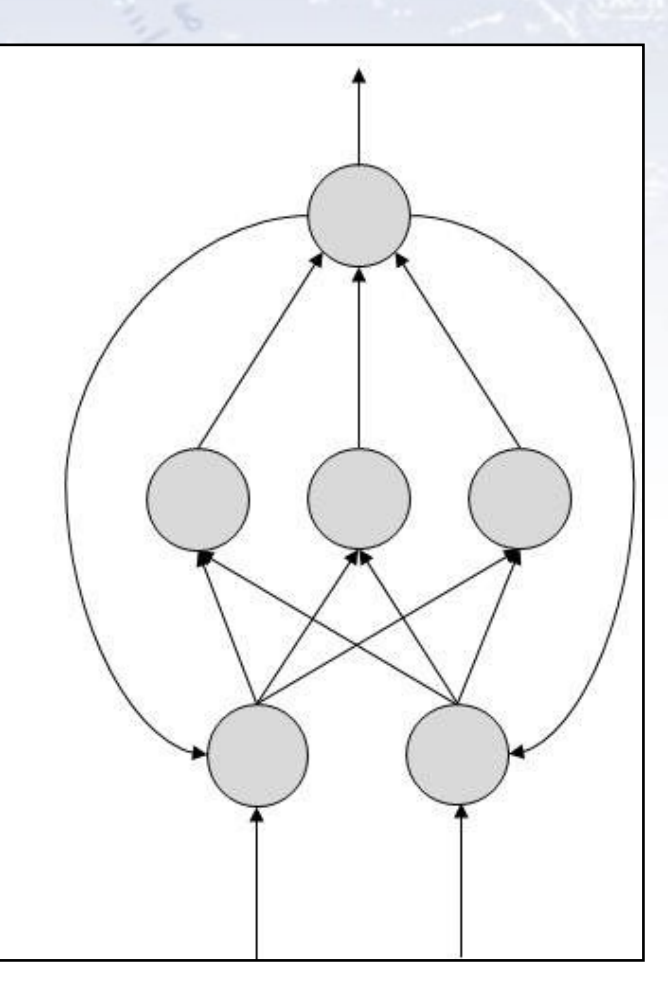

# **Networks with "memory"**

**So-called Elman and Jordan networks**

Allowing for feedback, one can also use this for providing "memory" of the last state(s) of the network.

This can be used for including "context" or "environment" in the network.

This can be used in case of e.g. a new user regarding adds, a new context regarding translation,

The keyword is Long Short-Term Memory (LSTM), if you want to look for <u>more</u>…

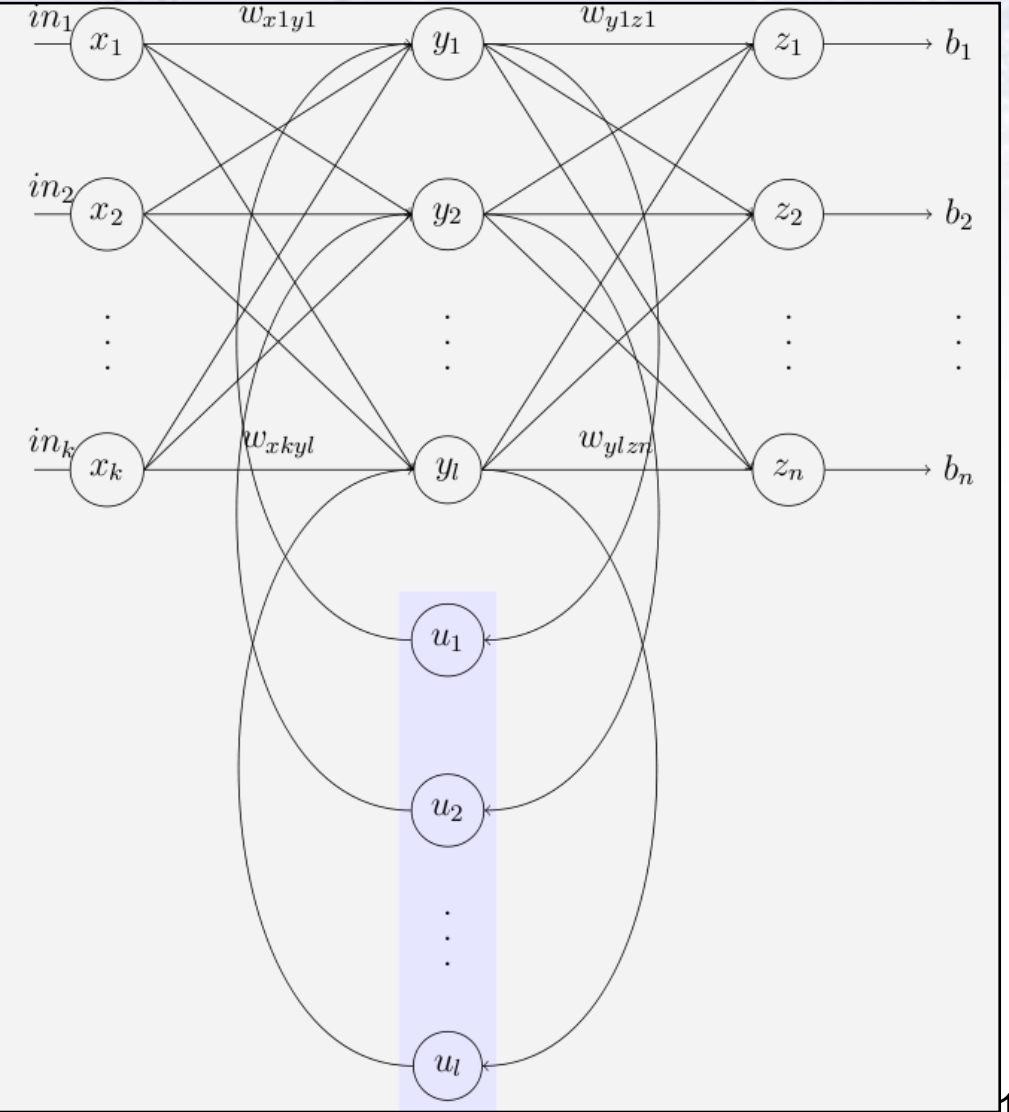

Deep Neural Networks (DNN) are simply (much) extended NNs in terms of layers!

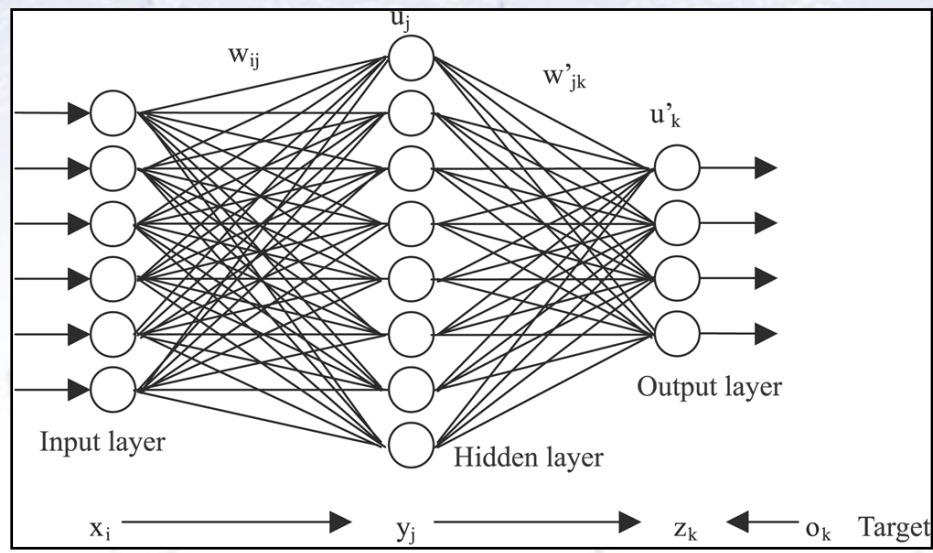

Instead of having just one (or few) hidden layers, many such layers are introduced.

This gives the network a chance to produce key features and use them for many different specialised tasks.

Currently, DNNs can have up to millions of neurons and connections, which compares to about the **brain of a worm**.

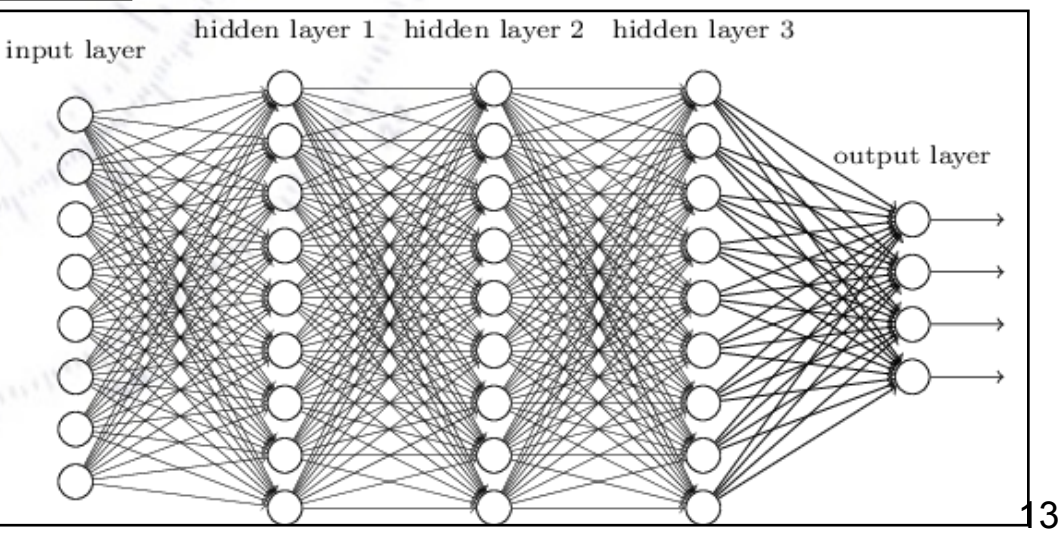

Deep Neural Networks (DNN) are simply (much) extended NNs in terms of layers!

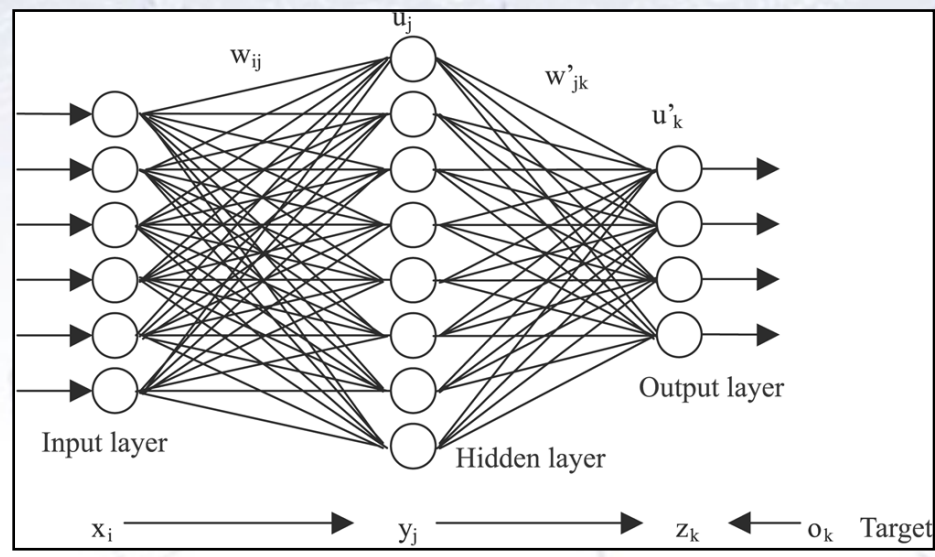

Instead of having just one (or few) hidden layers, many such layers are introduced.

This gives the network a chance to produce key features and use them for many different specialised tasks.

Currently, DNNs can have up to millions of neurons and connections, which compares to

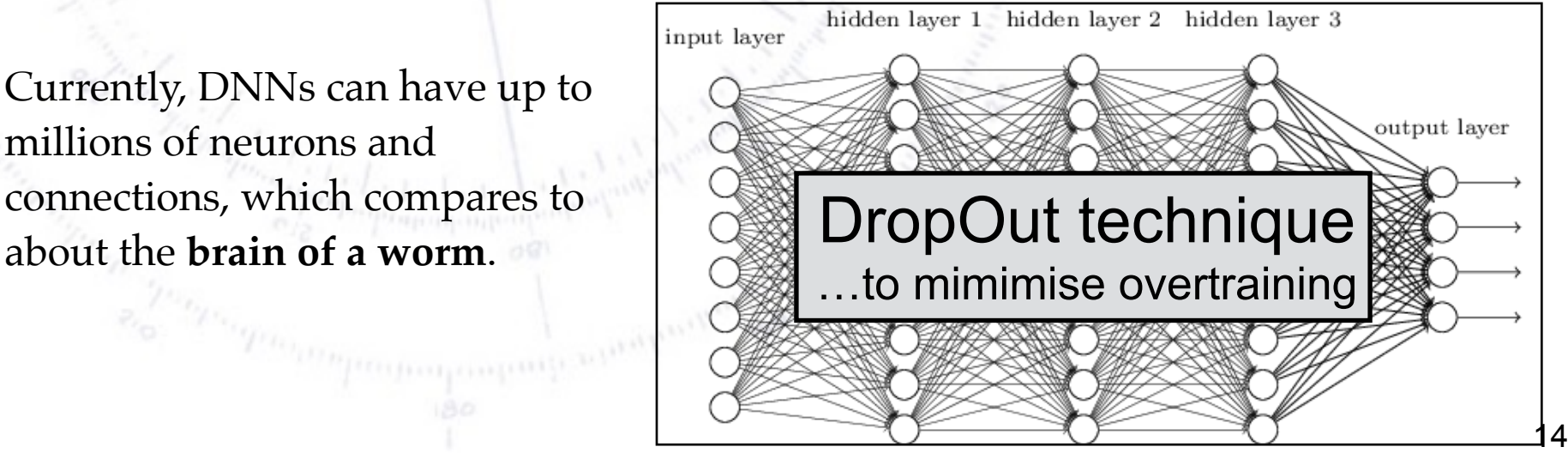

Deep Neural Networks likes to get both raw and "assisted" variables:

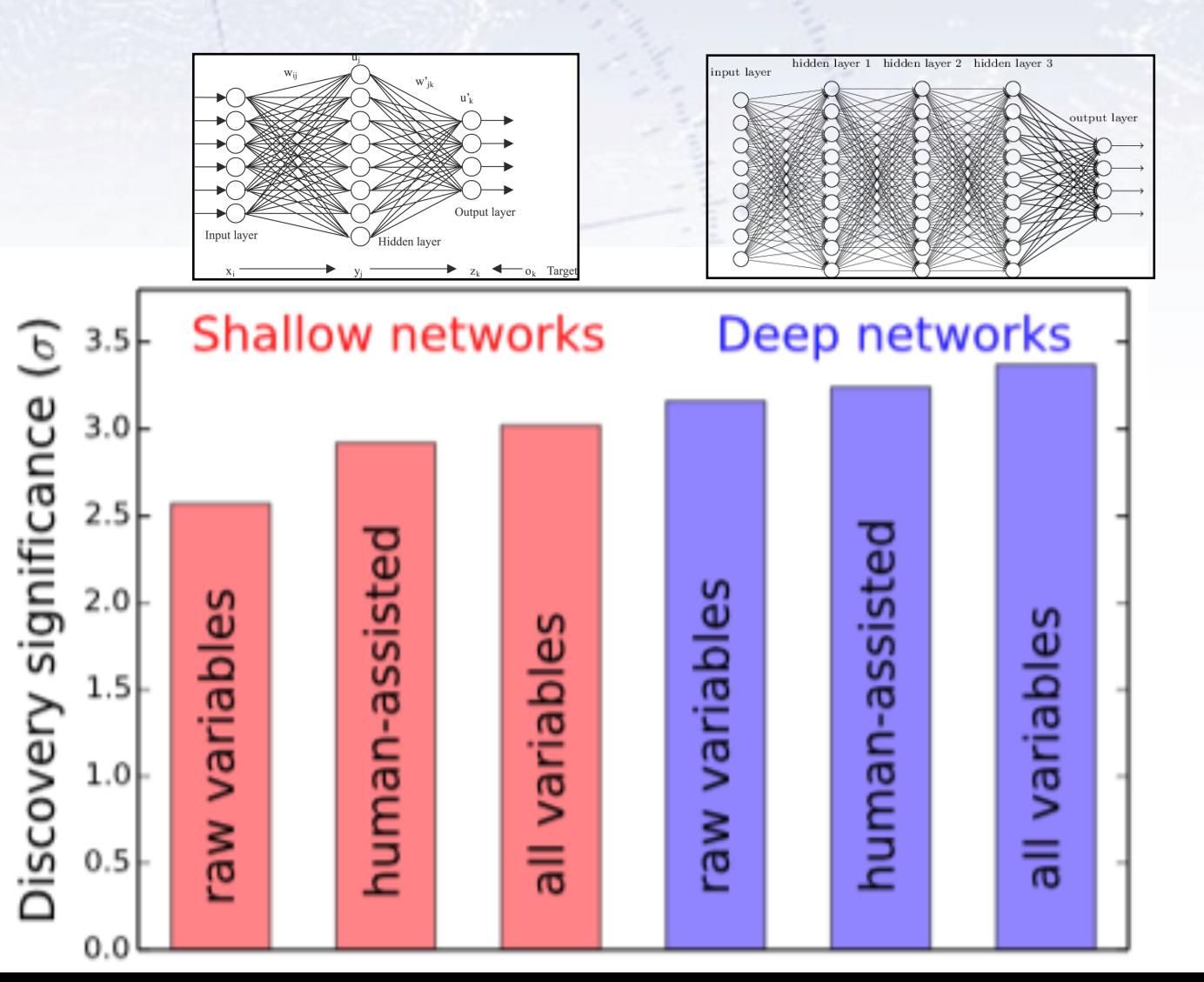

Deep Neural Networks likes to get both raw and "assisted" variables:

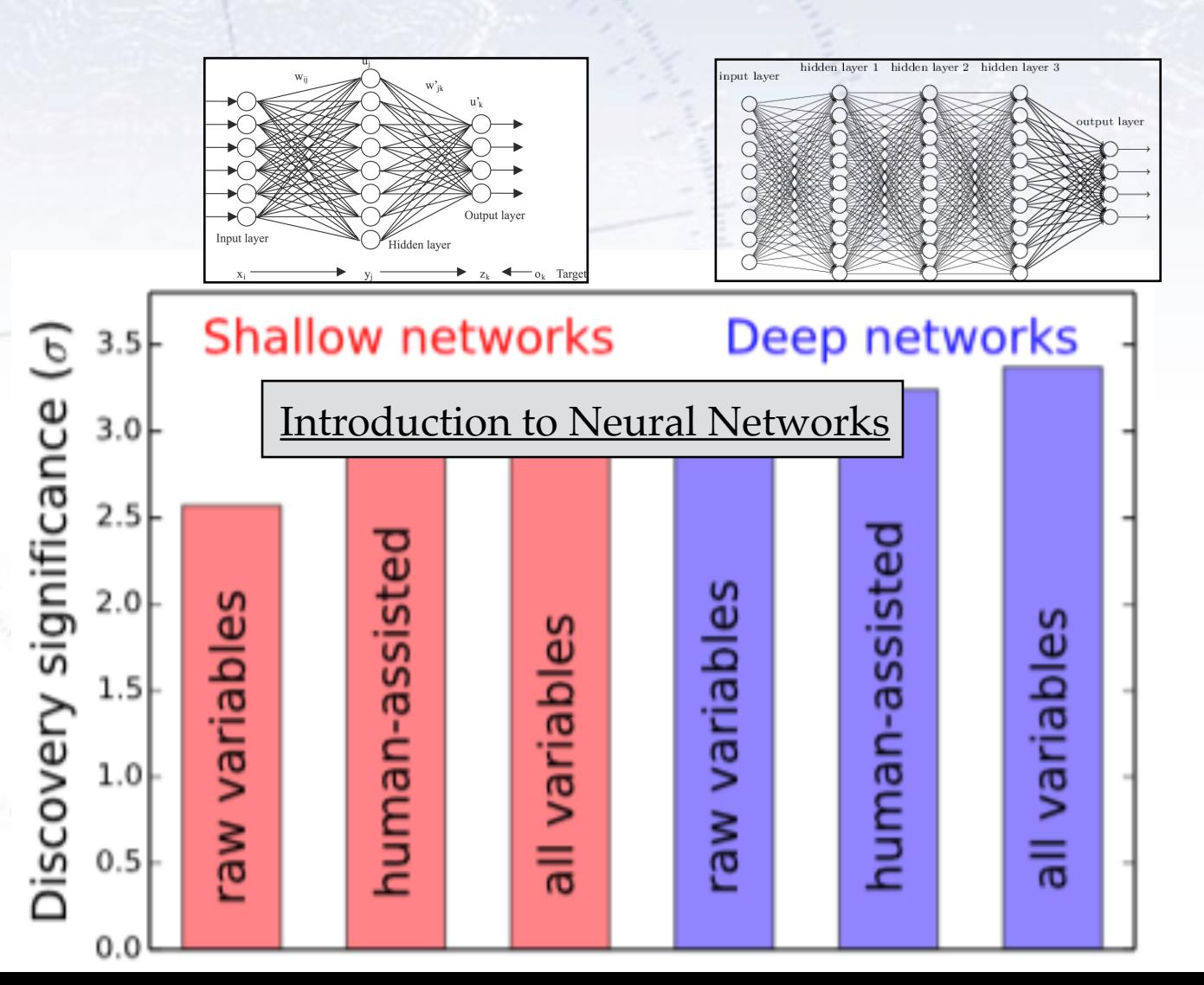

# **The role of NNs**

The reason why NNs play such a central role is that they are versatile:

- Recurrent NNs (for time series)
- Convolutional NNs (for images)
- Adversarial NNs (for simulation)
- Graph NNs (for geometric data)
- etc.

Unlike trees, NNs typically make the "foundation" of all the more advanced ML paradigms. However, they are harder to optimise! This is why trees a great for simpler tasks (i.e. data that typically fits into an excel sheet [2110.01889]), while NNs are typically used for the more advanced.

Have this in mind, when you attack problems with ML - and like any other project or analysis, it is typically good to get a "rough result" fast, and then to refine it from there.

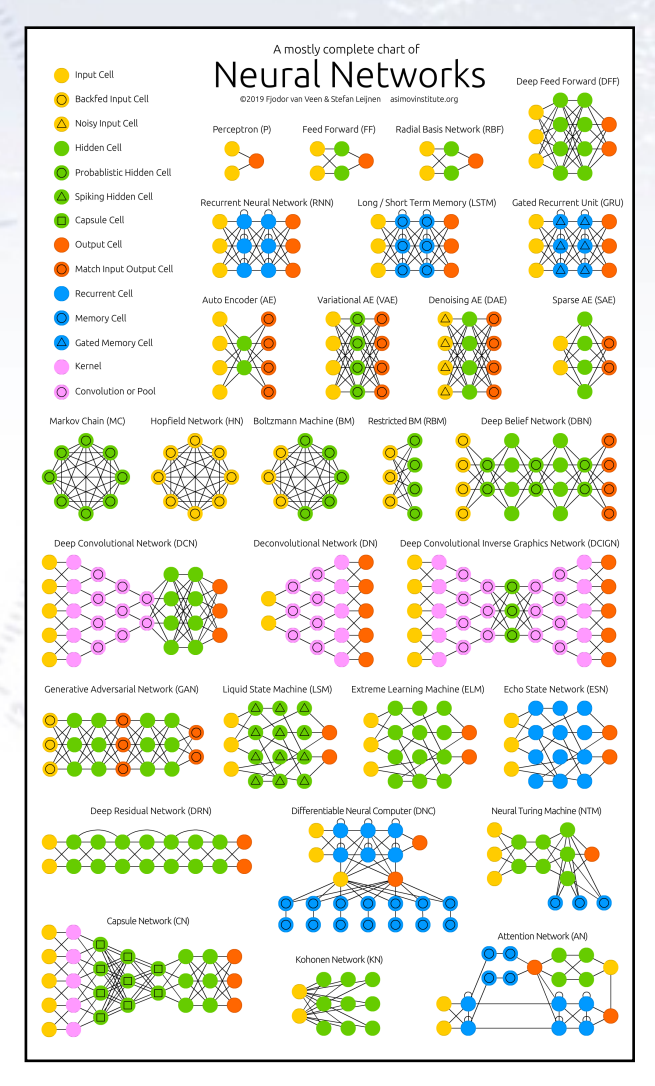